MultiCoreLoad Crack License Key For PC

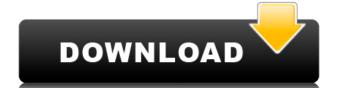

### MultiCoreLoad [2022-Latest]

• Portable freeware, available for Windows Vista and later • Display CPU core load and speed • Monitor and compare CPU speed, frequency, boost speed • Includes a system tray widget In today's hectic world, we cannot afford to have a PC that is slow, especially when you're working on a project that you need to get done ASAP! Well, you might not realize it, but it is possible to speed up your PC and perform tasks without having to actually update your computer hardware. We all know that you should never just install a new hard drive, processor, or RAM into your PC, but what you might not know is that you can have a PC that is super fast without having to do any kind of hardware modifications. Sometimes, all you need to do is clean up your registry! With an out of date registry, you can see slowdowns on your PC and may even suffer performance issues. In this article, we are going to talk about a few tools that you can use to clean your registry could be something you want to do every once and awhile, but might not know how. In this article, we are going to talk about a few tools that you can use to clean your registry. Here are two tools that you can use to clean your registry. Here are two tools that you can use to clean your registry. Here are two tools that you need to know some vital information about it. Here are some tips on how you can use VLC Media Player to set the video up. VLC Media Player to set the video up. VLC Media Player is a popular software that is capable of playing almost any nultimedia content, including voices. If you have a particular video that you would like to share with others, using VLC Media Player will enable you to do it. There are so many security threats that happen to be a part of our daily lives. The majority of these threats have their origin from within your system. However, it is also very possible that you might not know about. Below are some useful tips for your browser. When it comes to browsing the Internet, there is one website that is definitely your best friend – Googl

# MultiCoreLoad Crack Activation Key PC/Windows

KeyMEGA is an easy-to-use keyboard and mouse macro recorder and launcher. Using KeyMEGA, users can easily record their keyboard and mouse actions, then later re-play them. KeyMEGA can also be used to convert and run.exe files, making it a very powerful application. KeyMEGA also supports 10-key rollover. This means that you can press 10 keys at once to achieve a single action. 10 Key Rollover For 10-key Flash Key MEGA is a simple, fast and stable application. Customize the behavior of your keyboard keys and mouse buttons using hotkeys. As you type, the application will convert the pressed keys or mouse buttons into hotkeys. A hotkey can be anything, including text, a file or a program. You can even press several keys simultaneously to open several applications at once. You can also use mouse buttons to open new windows, programs, folders or documents. MEGA allows you to customize the number of hotkeys you can create for each program. Create program group with a hotkey. Start the program with the hotkey of the program group. Can launch several programs at the same time. File Recovery Software Uptime Tools File Repair Tools Search Software System Program has been tested. System Requirements: Windows: Vista or Windows: Vista or Windows: V

## MultiCoreLoad Crack+

MultiCoreLoad is a multi-threaded, Windows Task Manager-like application that is capable of monitoring the CPU's frequency as well as each individual core's load. The frequency of the CPU, which is displayed in a blue bar, can be adjusted and tracked in real time, while individual core loads can be shown in green bars next to the blue bar. The application is able to show additional details, such as the current boost frequency, the number of threads and the percentage of each core being loaded at a given time. It also displays real-time temperature readings from your motherboard's BIOS/UEFI, as well as a graph representing the overall memory usage over time. MultiCoreLoad Features: [] Two modes: active and passive [] Display your CPU's frequency as a blue bar and your core's load as green bars [] Show each core's load using a small widget in the system tray [] Full control of the CPU's frequency [] You can adjust the CPU's frequency in real time [] Show memory usage and the number of threads in use [] Show temperature readings from your motherboard's BIOS/UEFI [] Displays CPU usage, load percentage of each core, and temperature in real time [] Supports setting and storing your own CPU frequency [] A toolbar and status bar to easily monitor the CPU's frequency, core's load, memory usage, temperature and thread count [] Can be used on Windows XP, Windows VP, Windows VP, Windows VP, Windows VP, Windows VP, Windows VP, Vista and Windows Server 2008 MultiCoreLoad Specifications: [] Windows: XP, Vista, 7, 8 [] Features: CPU frequency, core load, memory usage, temperature, thread count [] Dimensions: 30 KB [] Compatible with monitors that have an extension: 21 x 21 pixels [] Developed on C# /.Net Framework 4.0 How to make water appear in this game: Get the game: Follow me on Twitter: Like me on Facebook: What is Rock Band and how to play it: This video teaches you the basic features and controls

https://techplanet.today/post/sularso-pompa-dan-kompresor-pdf-65 https://techplanet.today/post/stoik-video-enhancer-3-with-keygen-hot https://techplanet.today/post/meet-and-fuck-games-collectionrar https://tealfeed.com/descargar-libro-mis-500-locos-pdf-lpraj https://jemi.so/command-and-conquer-generals-no-cd-crack-18-german-link https://joyme.io/tioliniazu https://tealfeed.com/ileap-software-free-download-malayalam-portable-aeqni https://techplanet.today/post/f1-manager-2001-ea-sports-with-2009-modrar-top

#### What's New In?

MultiCoreLoad is a fairly simple, portable application that enables you to monitor CPU frequency and individual core load using a small widget in the system tray area. It can't be customized in any way, but it is still likely to prove useful for some. Monitor core loads and CPU frequency Once launched, the application will display a small widget in the bottom-right area of your screen, right above the taskbar. With its help, you can track CPU core load in real time, as well as keep an eye on your processor's frequency. The blue bar indicates CPU frequency, the green bars show you each core's load while the red bar displays the boost frequency. Naturally, the number of green bars that is shown depends on how many cores your CPU comes equipped with. Simple utility that lacks customization options While it is very simple to set up, nothing about the widget's appearance and functionality can be customized. For instance, you cannot move or resize it, change the default color scheme or select alternative visual styles. Additionally, you can't configure the widget to be launched automatically at system startup or have it remain on top of all other windows. Since many users likely want to monitor their CPU while gaming, this feature would have been very helpful. Portable CPU monitor that needs more work In short, MultiCoreLoad is a basic utility that can certainly prove useful, but if offers a very limited feature set at present, as you can't customize the widget in any users likely want to monitor their CPU while gaming, this feature would have been very helpful. Portable CPU monitor that needs more work In short, MultiCoreLoad is a basic utility that can certainly prove useful, but if offers a very limited feature set at present, as you can't customize the widget in any users likely want to monitor their CPU while gaming, this feature work limited feature set at present, as you can't customize the widget in any users likely want to monitor their CPU while feature set at present, as you can't customize the widget in t

# **System Requirements:**

OS: Windows 7/8/10 (64bit) Processor: 2 GHz or faster processor Memory: 1 GB RAM (32bit) Hard disk space: 3 GB Video card: 1 GB VRAM What's New: Maddoka Update 5.1.5 Fix some graphical issues that may occur with it. Maddoka 5.1.4 Add Emoji icon at the title bar. Maddoka 5.1.3 Add the option to disable the loading of extension files from

## Related links:

https://helloenquiry.in/wp-content/uploads/2022/12/PDF2Raster.pdf
https://jacquelinemkane.com/diamondcs-irclean-crack-free-download/
https://securitybuyeruk.com/wp-content/uploads/2022/12/betquin.pdf
https://aero-schools.com/wp-content/uploads/2022/12/MP3TagEditor\_\_Activator\_Free\_Download\_Latest.pdf
https://conbluetooth.net/phpmole-crack-keygen-for-lifetime-mac-win-2022-latest/
https://nordsiding.com/gtasks-hd-for-windows-10-8-1-license-key-download-2022-new/
https://www.ronenbekerman.com/wp-content/uploads/2022/12/JCompiler.pdf
https://www.orariocontinuato.com/wp-content/uploads/2022/12/EDID-Editor-Crack-Free-2022.pdf
https://stroitelniremonti.com/wp-content/uploads/2022/12/SWEAT-Search-Word-ExtrActor-Tool.pdf
https://thesmokymtnlife.com/wp-content/uploads/2022/12/Time-Calculator.pdf